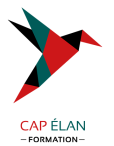

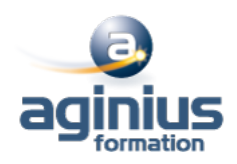

# **ACCESS - LES REQUÊTES**

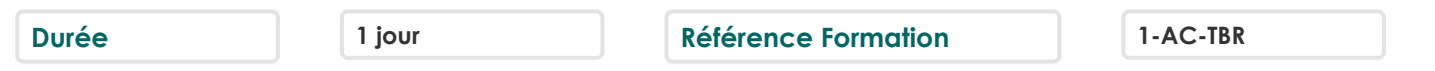

# **Objectifs**

Créer des requêtes simples

Concevoir des requêtes avec calculs et regroupements ainsi que des requêtes multi-tables

Créer des requêtes action

Cette formation prépare aux certifications TOSA/PCIE/MOS (Pour plus d'informations, nous consulter)

# **Participants**

Utilisateurs ayant à définir et à filtrer sa base de données

# **Pré-requis**

Connaissance de l'interface Windows et du principe de fonctionnement général d'une base Access

# **Moyens pédagogiques**

Accueil des stagiaires dans une salle dédiée à la formation équipée d'un vidéo projecteur, tableau blanc et paperboard ainsi qu'un ordinateur par participant pour les formations informatiques.

Positionnement préalable oral ou écrit sous forme de tests d'évaluation, feuille de présence signée en demi-journée, évaluation des acquis tout au long de la formation.

En fin de stage : QCM, exercices pratiques ou mises en situation professionnelle, questionnaire de satisfaction, attestation de stage, support de cours remis à chaque participant.

Formateur expert dans son domaine d'intervention

Apports théoriques et exercices pratiques du formateur

Utilisation de cas concrets issus de l'expérience professionnelle des participants

Réflexion de groupe et travail d'échanges avec les participants

Pour les formations à distance : Classe virtuelle organisée principalement avec l'outil ZOOM.

Assistance technique et pédagogique : envoi des coordonnées du formateur par mail avant le début de la formation pour accompagner le bénéficiaire dans le déroulement de son parcours à distance.

## **PROGRAMME**

## - **Les requêtes simples**

Créer des requêtes mono table en mode création Ajouter les champs dans une requête Ordre des champs dans la feuille de réponse dynamique Mise en place de critères dans les requêtes Appliquer un tri sur une requête Export d'une table ou requête vers Excel

## - **Les requêtes avec calculs et paramètres**

Création d'un champ calculé Créer des requêtes avec calculs et regroupements Création d'une requête paramétrée Appliquer un format numérique sur un champ calculé

## **CAP ÉLAN FORMATION**

www.capelanformation.fr - Tél : 04.86.01.20.50 Mail : contact@capelanformation.fr Organisme enregistré sous le N° 76 34 0908834 [version 2023]

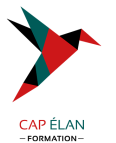

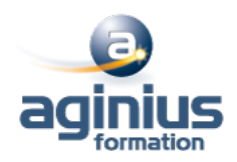

Limiter le nombre de lignes de résultats d'une requête Création d'une requête d'analyse croisée

#### - **Les requêtes multi-tables**

Comprendre l'importance du schéma relationnel dans les requêtes multi-tables Création d'une requête multi-tables entre deux tables liées Création d'une requête multi-tables entre tables non liées directement Les types de jointures Introduction aux requêtes de non-correspondance et de recherche de doublons

#### - **Les requêtes action**

La requête de mise à jour La requête ajout La requête de création de table La requête suppression La requête union Positionnement des différents objets graphiques (flèches, formes, etc $\square$ ) Manipulations et mises en forme des objets

**CAP ÉLAN FORMATION** www.capelanformation.fr - Tél : 04.86.01.20.50 Mail : contact@capelanformation.fr Organisme enregistré sous le N° 76 34 0908834 [version 2023]